# Elastic Compute Service (ECS)

プロダクト紹介

MORE THAN JUST CLOUD | C- Alibaba Cloud

# プロダクト紹介

# ECS とは

Elastic Compute Service (ECS) とは、柔軟な処理能力を提供するコンピューティングサービスです。物理サ ーバーよりシンプルで、効率的に管理できます。あらかじめ購入しなくても、ビジネスニーズに基づいてい つでも必要なだけ、ECS インスタンスの作成、ディスクの拡張、リリースなどが可能です。

ECS インスタンスは仮想コンピューティング環境であり、CPU、メモリ、その他の基本的なコンピューティ ングコンポーネントを備えています。ECS インスタンスは各ユーザーに提供される実際のオペレーティング エンティティです。ECS インスタンスは ECS の中心概念です。ディスク、IP、イメージ、スナップショット などのその他のリソースは、ECS インスタンスと組み合わせた場合にのみ使用できます。

ECS インスタンスの例を、以下の図に示します。ECS コンソールを使用して、インスタンスタイプ、ディス ク、オペレーティングシステム、帯域幅、セキュリティグループ、その他のリソースなど、ECS インスタン スを設定することができます。

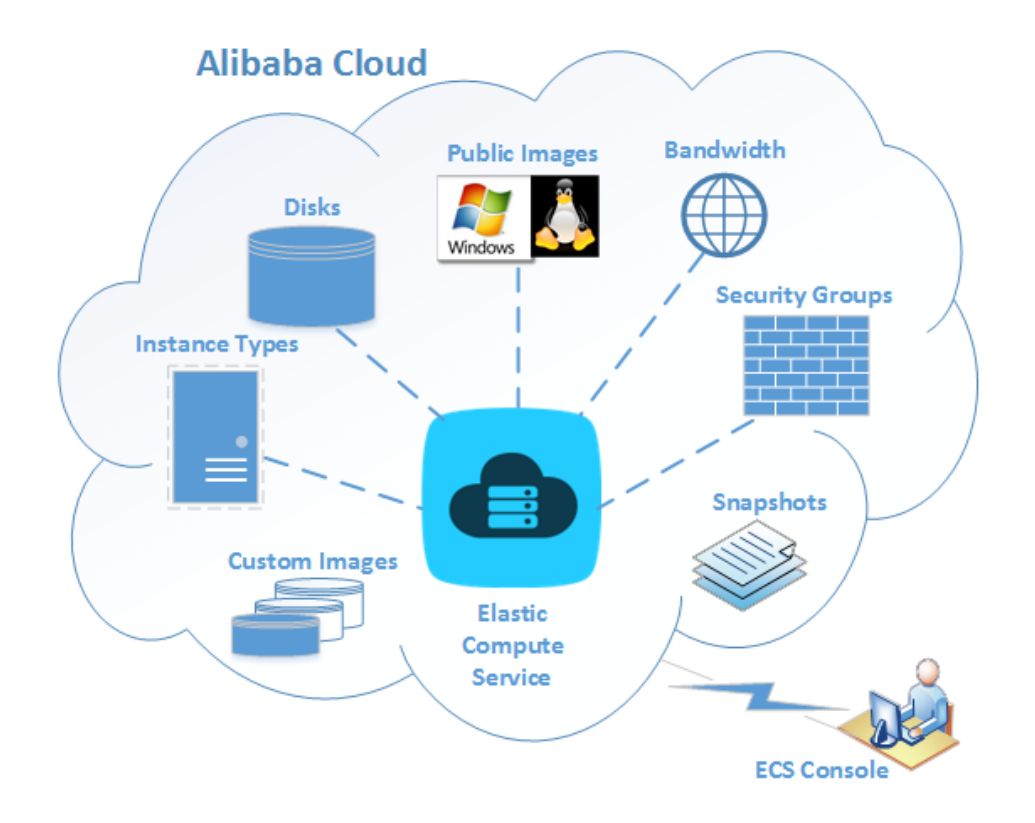

# 利点 j

ECS には、従来のサーバーや仮想ホストでは得られない、次のような利点があります。

- **安定性**: サービスの可用性は 99.95% です。データの信頼性は 99.99% です。ECS は自動ダウンタ イム移行、データスナップショットのバックアップとロールバック、およびシステムパフォーマン スアラームをサポートしています。
- **障害復旧バックアップ**: 各データセグメントは複数のコピーが保存されるため、1 つのセグメントが 破損しても、データをすぐに復旧できます。
- セキュリティ: ECS はセキュリティグループルールの設定、Anti-DDoS、マルチユーザー分離、お よびパスワードクラッキングの防御をサポートしています。
- マルチラインアクセス: ECSのマルチラインアクセスはボーダーゲートウェイプロトコル (BGP)の最 適なルーティングアルゴリズムをベースにしています。マルチライン BGP を備えたデータセンタ ーにより、広い出力帯域幅と専用帯域幅が保証され、 スムーズかつバランスのとれたアクセスがで きます。
- **弾力性のあるサイズ変更**: 100 個の ECS インスタンスを 10 分以内に起動またはリリースできます 。帯域幅はオンラインでダウンタイムなくアップグレードできます。CPU とメモリは 5 分間のダウ ンタイムでアップグレードできます。
- 低コスト: 高額な一括投資は不要です。従量課金制と柔軟な支払いオプションで、ビジネスの変化に 柔軟に対応できます。
- **可制御性**: ECS では、ユーザーはスーパー管理者の権限が得られます。ECS インスタンスのオペレ ーティングシステムを完全に制御できるため、管理端末でシステム障害を自分で解決したり、環境 のデプロイメントやソフトウェアインストールなどの操作を実行できます。
- **利便性**: さまざまなオペレーティングシステムとアプリケーションがサポートされています。イメー ジを使うことで、ワンクリックで同じイメージをデプロイできます。複数の ECS インスタンスに同 じ環境を迅速にレプリケートし、簡単にスケールすることができます。またカスタムイメージとデ ィスクスナップショットを使用して、ECS インスタンスを一括で作成することもできます。
- API: API の呼び出しによって、セキュリティグループ機能を使い 1 つまたは複数のサーバーへのア クセスを設定できるため、開発の利便性を高めることができます。

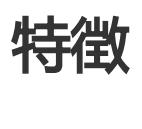

ECS は以下の特徴を備えています。

- 複数のリージョンでインスタンスを作成できます。一部のリージョンではマルチゾーンを提供して います。
- 2 つのインスタンス世代、3 つのインスタンスタイプファミリー、および多数のインスタンスタイ プ (1 コア 1 GB から 16 コア 128 GB まで) をサポートし、さまざまな需要に応えます。
- 2 種類のデータストレージディスク (SSD クラウドディスク、Ultra クラウドディスク) と I/O を最 適化したインスタンスを提供します。
- 2 種類の IP アドレス (パブリック IP アドレスとプライベート IP アドレス) をサポートしているた

め、イントラネットの相互接続とインターネットアクセスができます。

- 2 つのネットワークタイプ (クラシックネットワークと VPC) をサポートしており、さまざまな規模 のネットワークを管理できます。
- 複数の Windows および Linux オペレーティングシステムをサポートしています。
- Anti-DDoS を無償でアクティブ化し、ネットワークをモニタリングできます。
- パブリックイメージ、カスタムイメージ、共有イメージなど、さまざまなイメージリソースを提供 しているため、オペレーティングシステムとアプリケーションをインストール不要ですばやくデプ ロイすることができます。
- コンソール、リモート端末、API など複数の管理方法を提供しているため、完全な管理権限が得ら れます。
- サブスクリプションと従量課金の 2 種類の課金方法を用意しており、ニーズに柔軟に対応します。

### 典型的な適用シナリオ Ī

ECS は幅広く利用されています。シンプルな Web サーバーとして単独で使用できるだけではなく、他の Alibaba Cloud プロダクト (OSS や CDN など) と併用して高度なソリューションを実現することもできます 。ECS の典型的な適用シナリオを次に示します。

#### 企業の公式 Web サイトおよびシンプルな Web アプリケーション

最初の段階ではこのような Web サイトのトラフィック量は少ないので、簡易設定の ECS インスタンスが 1 つあれば、アプリケーションやデータベース、ストレージファイルなどのリソースを実行できます。Web サ イトが成長してきたら、いつでも ECS の設定を強化し、ECS インスタンスの数を増やすことができます。簡 易設定の ECS インスタンスでトラフィックが急に増えた場合でも、リソース不足について心配する必要はあ りません。

#### マルチメディアおよびトラフィック量の多い APP や Web サイト

ECS を OSS と組み合わせて使用すると、静的なイメージ、ビデオ、およびダウンロードパッケージを OSS に保存できるので、ストレージ料金を削減できます。また、ECS を CDN またはサーバーロードバランサー と組み合わせて使用すると、ユーザーアクセスの待ち時間を大幅に短縮できるので、帯域幅の料金を削減し 、可用性を高めることができます。

#### データベース

I/O が最適化された高度な設定の ECS インスタンスを SSD クラウドディスクと組み合わせて使用すると、 高速な I/O 並行処理に対応できるとともに、データの信頼性が向上します。また、I/O が最適化された簡易 設定の ECS インスタンスを複数用意し、それらを Server Load Balancer と組み合わせて使用すると、高可 用性アーキテクチャを実現できます。

#### トラフィック変動が大きい APP または Web サイト

アプリケーションによっては、短期間でトラフィックが大きく変動するものがあります。ECS を Auto Scaling と組み合わせて使用すると、トラフィックが増加または減少したときに、ECS インスタンスの数が 自動的に増加または減少します。これにより、トラフィック量がピーク値に達してもリソース要件に対応で きるようになり、コストも削減されます。ECS と SLB (サーバーロードバランサー) と組み合わせて使用する と、高可用性アーキテクチャを実現できます。

インスタンス

概要 Ĩ

ECS インスタンスは仮想コンピューティング環境であり、CPU、メモリ、オペレーティングシステム、帯域 幅、ディスク、その他の基本的なコンピューティングコンポーネントを備えています。1つのインスタンスは 1 台の仮想マシンと理解してよいでしょう。ECS インスタンスは ECS の中心概念です、 ディスク、IP、イメ ージ、スナップショットなどのようなその他のリソースは、ECS インスタンスと組み合わせた場合にのみ使 用できます。

ゾーン

ゾーンとは、同一リージョンないで、送電網とネットワークが互いに独立した物理領域です。ECS インスタ ンスが同じゾーン内であれば、ネットワーク遅延は短縮されます。同じリージョンではゾーンの間でイント ラネット経由で通信できるため、ゾーンの間で障害分離ができます。複数の ECS インスタンスを同じゾーン でデプロイするかどうかは、障害復旧能力とネットワーク待ち時間の要件次第です。

- 耐障害性を求めているアプリケーションの場合は、同じリージョン内の異なるゾーンに ECS インス タンスをデプロイすることをお勧めします。
- ネットワーク遅延が許容できないアプリケーションの場合は、同じゾーンに ECS インスタンスを展 開することをお勧めします。

# インスタンスの世代

ECS インスタンスは、基盤となるハードウェアの違いにより、2 つの異なる世代に分けられています。現在 サポート中のインスタンス世代は次のとおりです。

インスタンス世代 I

- インテル Xeon CPU
- DDR3 メモリ

● I/O 最適化オプション

インスタンス世代 II

- Haswell CPU でさらに大規模なインスタンスタイプが使用できます。さらに、新しい命 令セットがいくつか含まれており、整数と浮動小数点の演算パフォーマンスが 2 倍になっ ています。
- DDR4 メモリでメモリアクセスが高速化します。
- いずれのインスタンスにも I/O 最適化が施されており、I/O パフォーマンスを高めるため SSD クラウドディスクが採用されています。

世代 I と世代 II のインスタンスタイプはお互いに互換性がなく、アップグレードやダウングレードを行うこ とはできません。

# インスタンスタイプ

ECS のインスタンスタイプは、規格と適用シナリオにより、いくつかのインスタンスタイプファミリーに分 類られています。

#### インスタンス世代 I

世代 I のインスタンスタイプはすべて従来のインスタンスタイプです。旧来の方法によって (つまり 1、2、 4、8、16 コアというコア数によって) 分類されています。タイプファミリーでは区別されていません。

#### インスタンス世代 II

インスタンス世代 II に含まれるタイプファミリーを次の表で示します。

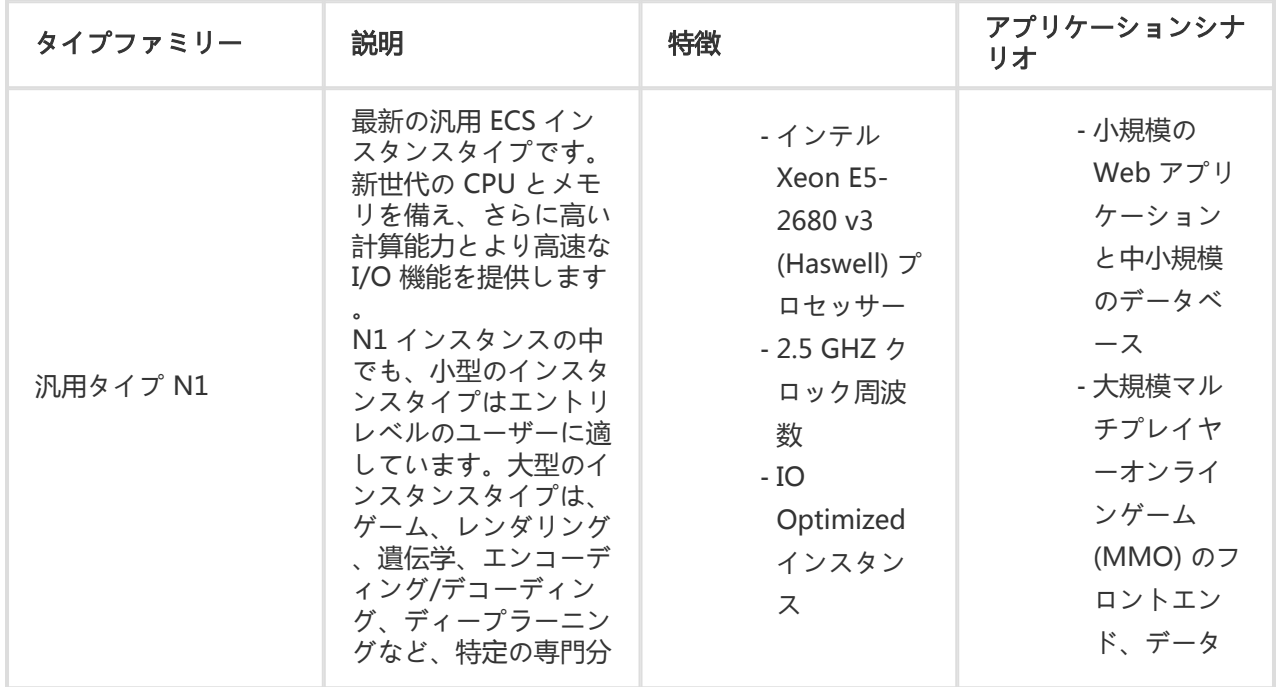

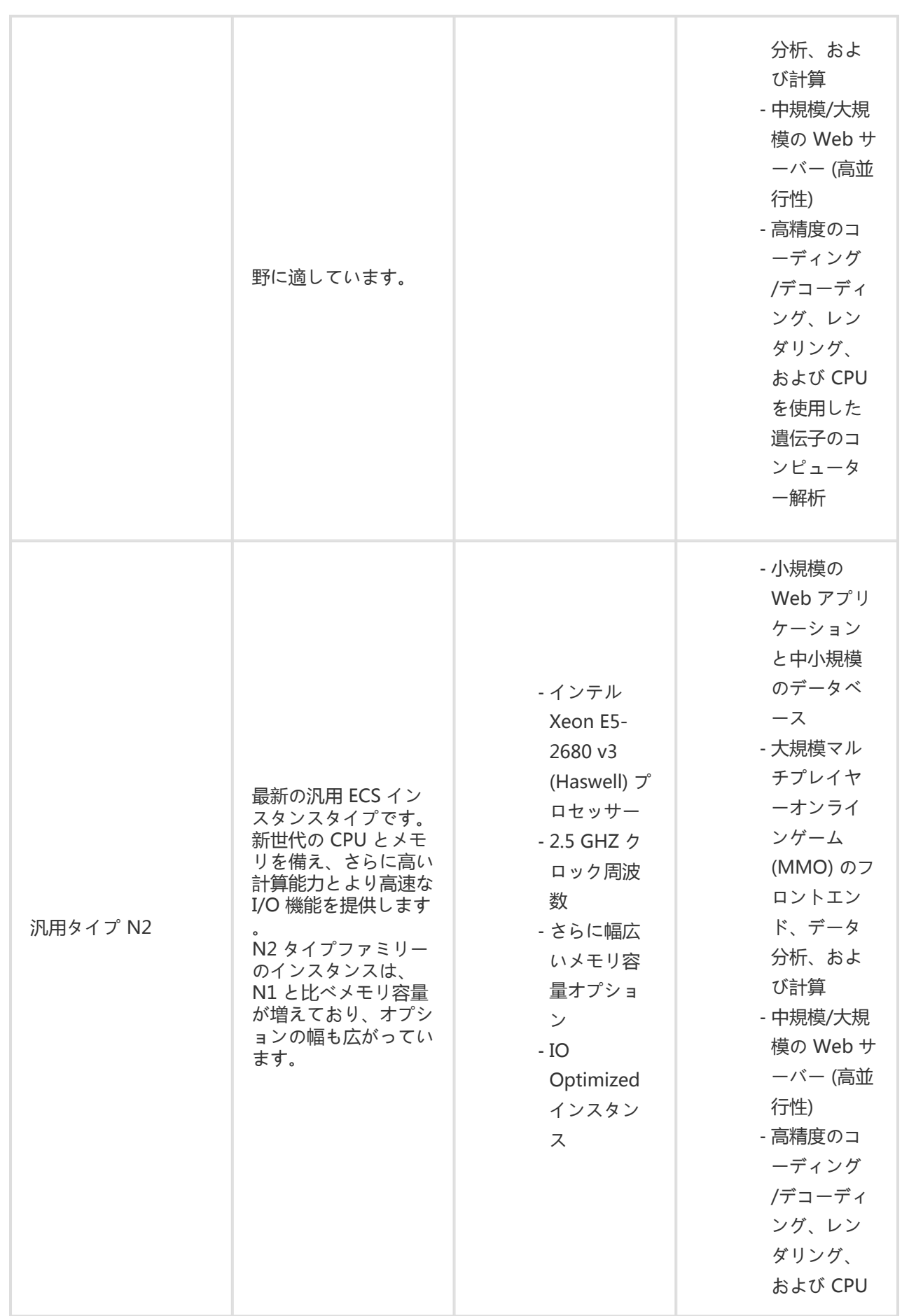

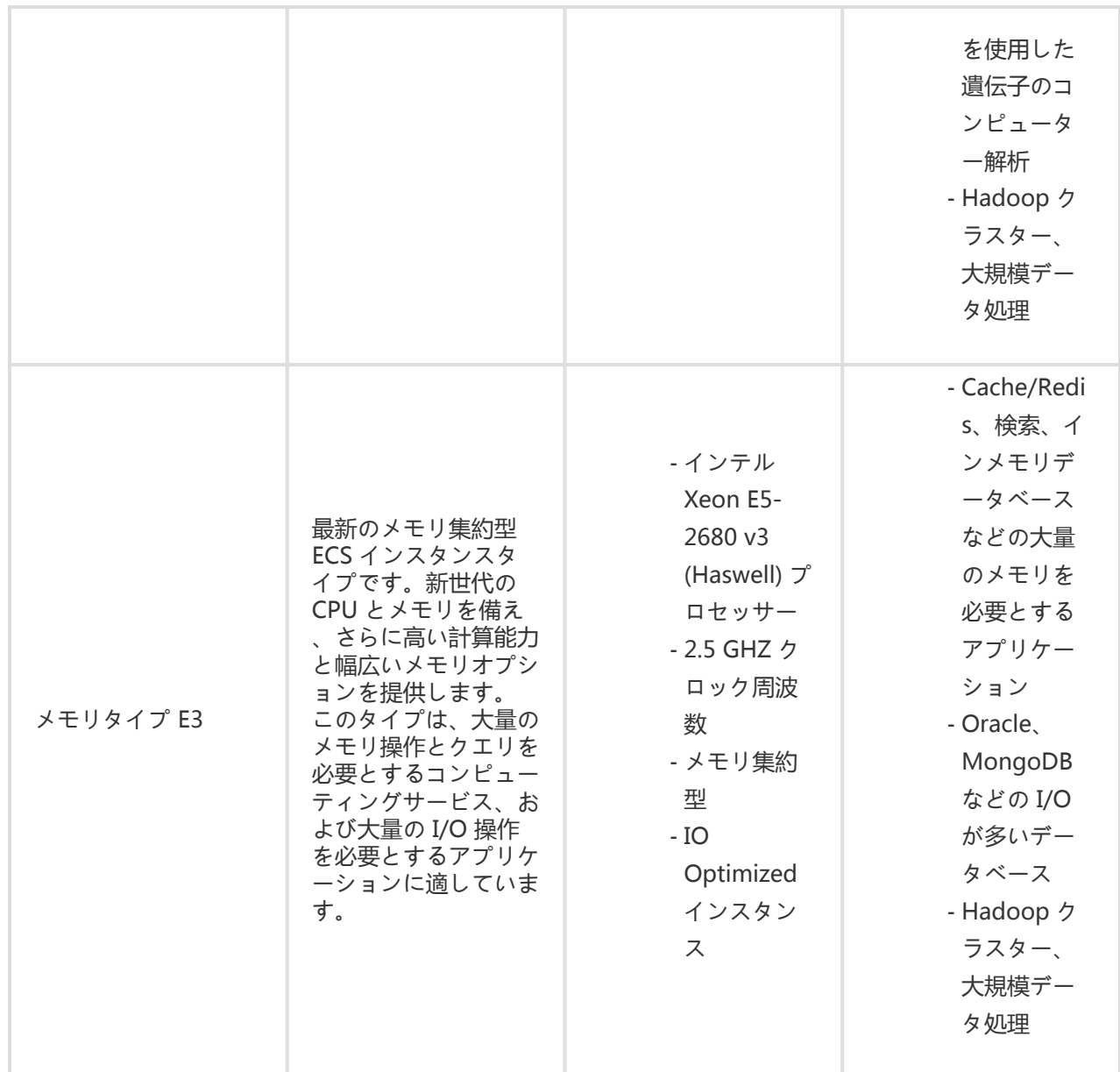

# インスタンスタイプ

インスタンスは、コンピューティングサービスを提供する最小単位です。各種確定したインスタンスタイプ は適切なコンピューティング能力を提供します。

ECS の各インスタンスタイプでは、CPU とメモリ設定 (CPU モデル、クロック周波数など)、この 2 つの基 本プロパティが決まっております。ただし、ディスクカテゴリ、イメージ、およびネットワークタイプと組 み合わせてから、インスタンスの具体的なサービス形態が決まります。

# インスタンスのライフサイクル

インスタンスのライフサイクルは、インスタンスの作成 (購入) をもって開始し、最終的なリリース (年間/月 間サブスクリプションの期限切れ、料金未払いによる停止、または従量課金の場合の自主的なリリース) をも って終了します。

### 固有のインスタンスステータス

インスタンスのライフサイクル中は、以下に示すような固有のインスタンスステータスがあります。

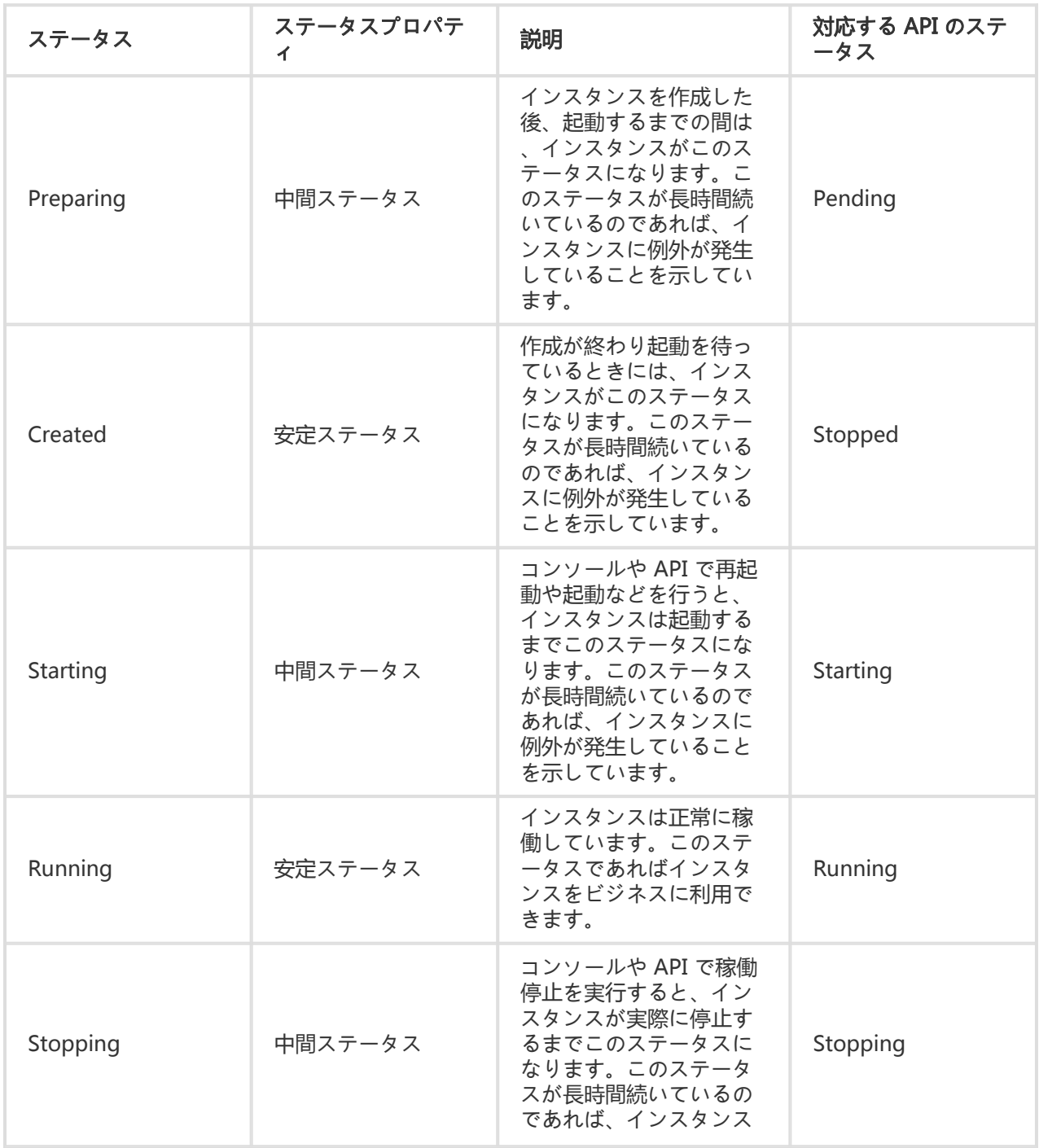

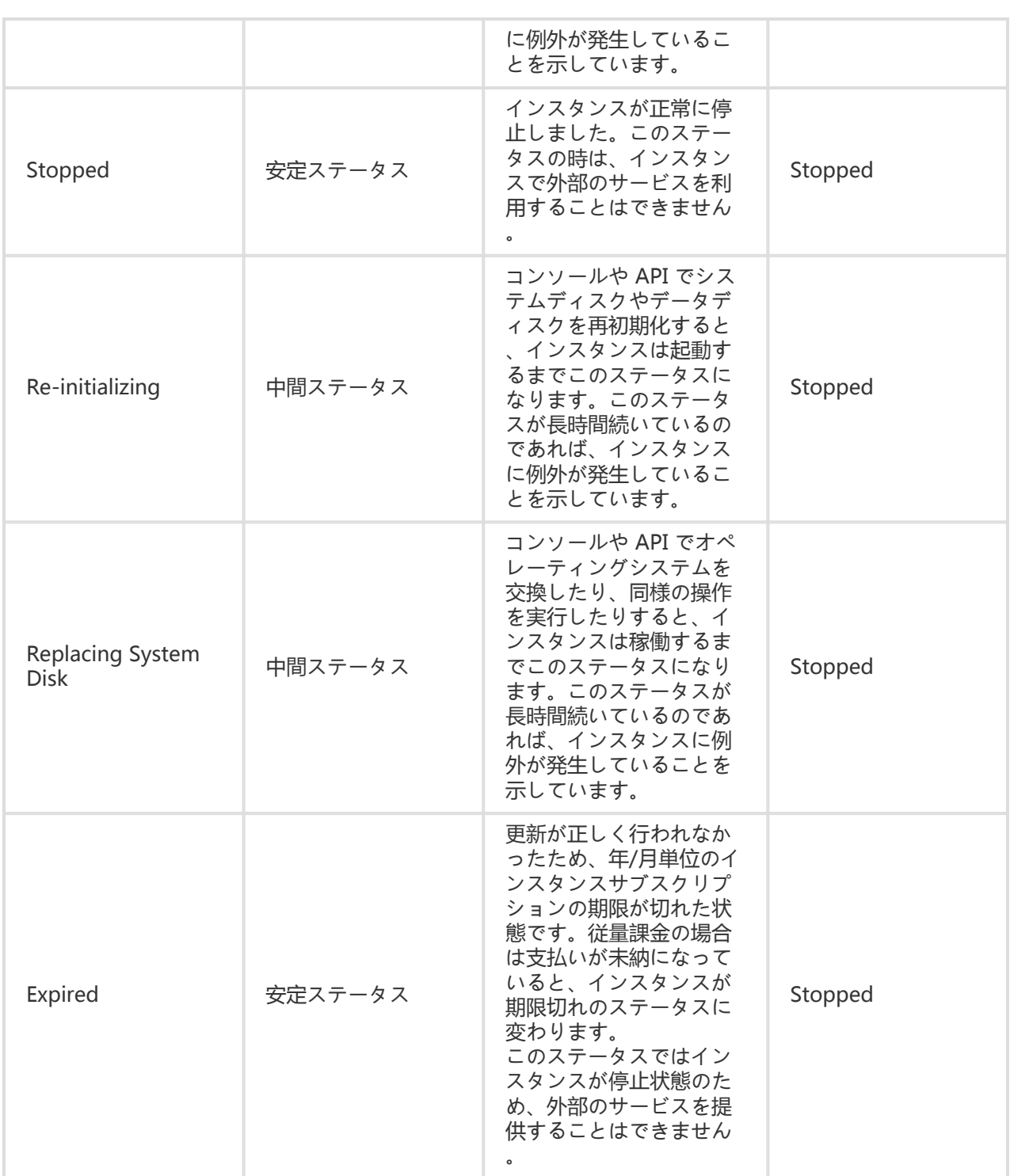

## API のステータスの図

この表は、コンソールのステータスと API のステータスの対応関係を示しています。API のステータスの図 を以下に示します。

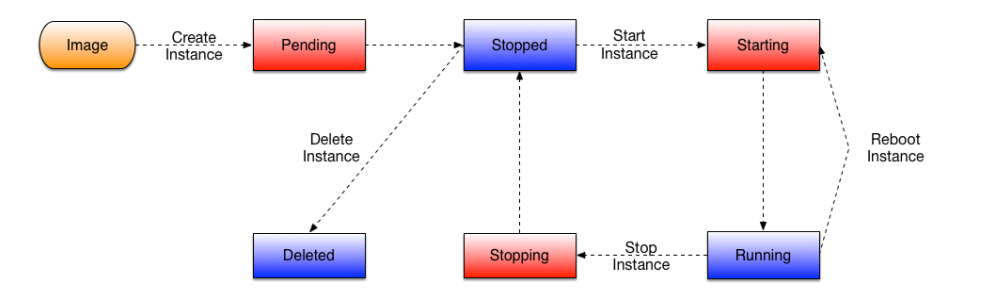

# ディスク

概要

使用シナリオの要件に応じて、ECS ディスクは別々に使用することも、組み合わせて使用することもできま す。

この章を読むと、適切なデータストレージオプションを必要に応じて選択できるようになります。

ディスクのアタッチの詳細については、「データディスクのアタッチ」を参照してください。

### **CloudDisk**

CloudDisk は、3 重化分散システムを使用した、ECS インスタンス用のブロックレベルデータストレージで す。ECS インスタンスに対して、99.9999999% のデータ信頼性を保証します。

また、クラウドディスクは、パフォーマンス Ultra クラウドディスク、および SSD クラウドディスクに分類 できます。

- Ultra クラウドディスクは、I/O 負荷が中程度のアプリケーションシナリオに適しており、ECS イン スタンスに対するストレージパフォーマンスは、ランダム IOPS で最大 3,000 回です。
- SSD クラウドディスクは、I/O 集約型アプリケーションに適しており、安定性と高いランダム IOPS パフォーマンスを備えています。

### ディスクの比較

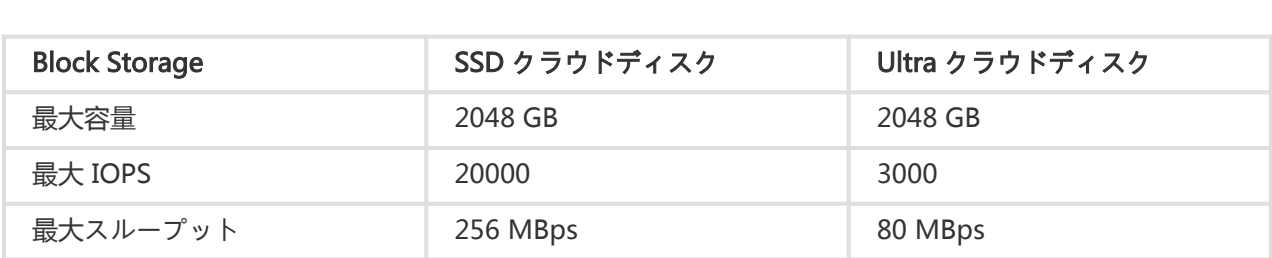

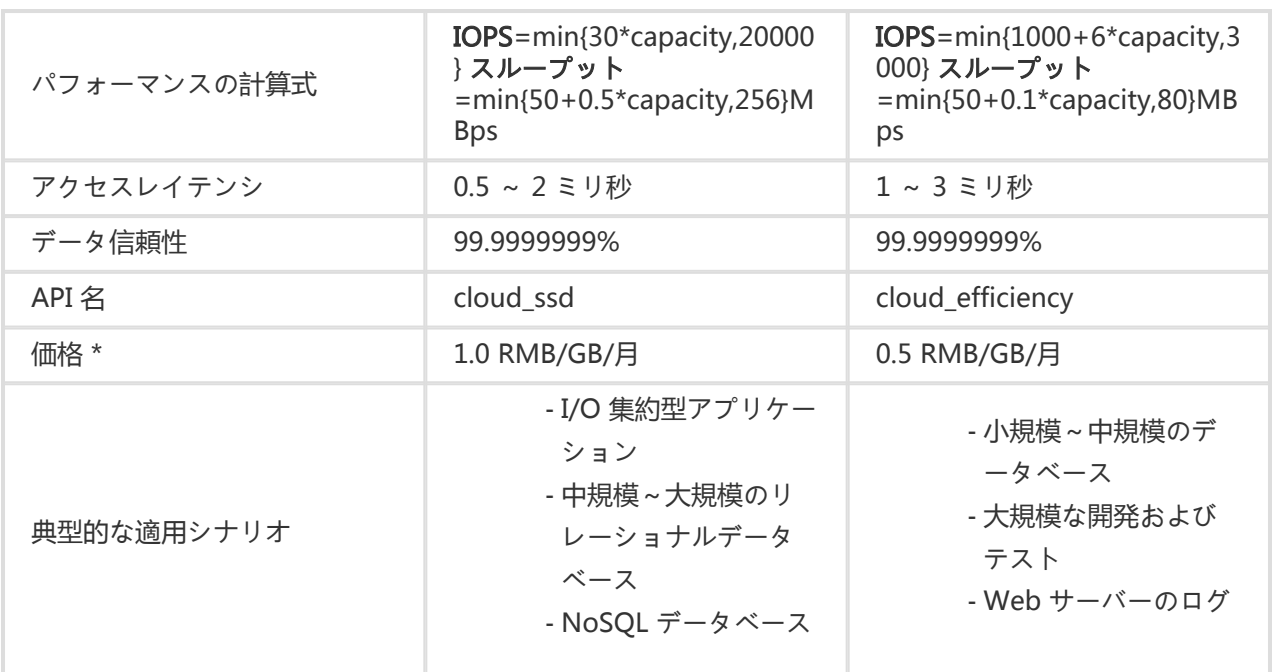

- 示されている価格は、日本リージョンのものです (価格の詳細)。

# ディスクの機能および適用シナリオ

クラウドディスクはさらに SSD クラウドディスク、Ultra クラウドディスクに分類されます。以下では、こ れらのタイプのディスクの機能および適用シナリオについて個別に説明します。

- SSD クラウドディスク - Ultra クラウドディスク

### SSD クラウドディスク

#### プロダクトの特徴

SSD クラウドディスクでは、3 重化分散メカニズムを使用して、安定性、高ランダム I/O、高いデータ信頼 性を備えた高性能ストレージを実現できます。このディスクには、以下の特徴があります。

- 高性能: 最大 20,000 ランダム読み取り/書き込み IOPS、および最大スループット 256 MB/秒を発 揮します。
- IOPS: 1 GB あたり 30 IOPS を実現: 1 GB の容量ごとに 30 ランダム IOPS、および最大 20,000 ラ ンダム読み取り/書き込み IOPS を実現します。たとえば、100 GB の SSD クラウドディスクなら 3,000 IOPS、334 GB の SSD クラウドディスクなら 10,020 IOPS を実現します。
- 注意: IOPS パフォーマンスが期待どおりに発揮されるのは、SSD クラウドディスクの接続先インス タンスの I/O が最適化されている場合に限られます。SSD クラウドディスクの接続先インスタンス

の I/O が最適化されていない場合は、期待される IOPS パフォーマンスは得られません。

- スループット: SSD クラウドディスクのスループット =min{50+0.5xdisk\_size, 256 }Mbps。最初は 50 Mbps で、1 GB ごとに 0.5 MBps ずつ、最大 256 MBps まで増加します。
- パフォーマンスのベースライン:
	- ブロックサイズが 4 KB/8 KB の場合、IOPS は最大 20,000 に達します。
	- ブロックサイズが 16 KB の場合、IOPS は最大約 16,300 に達し、スループットは最大値 の 256 MB/秒に達します。
	- ブロックサイズが 32 KB の場合、IOPS は最大約 8,150 に達し、スループットは最大値の 256 MB/秒に達します。
	- ブロックサイズが 64 KB の場合、IOPS は最大約 4,100 に達します。
	- その他同様。

- **データ信頼性**: SSD クラウドディスクでは、分散された 3 重のメカニズムを使用して、

- 99.9999999% のデータ信頼性を実現しています。
- 最大 2048 GB の容量: 単一の SSD クラウドディスクでは、最大 2048 GB のストレージ容量を利用 できます。
- **独立したアタッチ**: SSD クラウドディスクは、同じゾーン内であれば、どの ECS インスタンスにも アタッチできます。

#### 適用シナリオ Ĩ

SSD クラウドディスクは、安定性、高ランダム I/O パフォーマンス、および高いデータ信頼性を備えていま す。以下のシナリオで使用できます。

- PostgreSQL、MySQL、Oracle、SQL Server、およびその他の中規模~大規模のリレーショナルデ ータベースアプリケーション。
- データ信頼性の要求が厳しい中規模~大規模の開発およびテスト環境。

### Ultra クラウドディスク

#### プロダクトの特徴 I

Ultra クラウドディスクでは、ストレージメディアとして、SSD と HDD のハイブリッドメディアが採用され ています。このディスクには、以下の特徴があります。

- I/O パフォーマンス: 最大 3,000 ランダム読み取り/書き込み IOPS、および最大スループット 80 MBps を発揮します。
- **データ信頼性**: 汎用クラウドディスクでは、分散された 3 重のメカニズムを使用して、 99.9999999% のデータ信頼性を実現しています。
- パフォーマンス基準:
	- IOPS: 最初は 1,000 IOPS で、1 GB ごとに 6 IOPS ずつ、最大 3,000 IPOS まで増加しま す。
	- スループット: 最初は 50 MBps で、1 GB ごとに 0.1 MBps ずつ、最大 80 MBps まで増 加します。

たとえば: 250 GB のUltra クラウドディスクは、2,500 ランダム読み取り/書き込み IOPS、およびスループット 75 MBps を達成します。

- 最大 2,048 GB の容量: 単一のUltra クラウドディスクでは、最大 2,048 GB のストレージ容量を利 用できます。
- **独立したアタッチ**: Ultra クラウドディスクは、同じゾーン内であれば、どの ECS インスタンスにも アタッチできます。

#### 適用シナリオ Ĩ

- MySQL、SQL Server、PostgreSQL、およびその他の小規模~中規模のリレーショナルデータベー スアプリケーション。
- データ信頼性の要求は高いものの、パフォーマンスの要求は中程度である中規模~大規模の開発お よびテスト環境。

# ネットワークとセキュリティ

## クラシック IP アドレス

IP アドレスは、ECS インスタンスにアクセスしたり、ECS インスタンスが外部サービスを提供するための重 要な手段です。現在、クラシック IP アドレスは Alibaba Cloud が一律に配布されています。その中ではパ ブリック IP アドレスとプライベート IP アドレスに分かれています。

### プライベート IP アドレス

各インスタンスには、プライベート NIC とバインドされているプライベート IP が割り当てられます。プラ イベート IP は必須で、変更もできません。

プライベート IP アドレスを勝手に変更される場合、プライベートネットワークの通信が中断しますので、ご 注意ください。

同一リージョン内のインスタンス間のプライベート IP アドレスによる通信トラフィックは無料です。

プライベート IP アドレスの利用シナリオを以下に示します。

- Server Load Balancer のロードバランシング
- ECS インスタンス間のイントラネット通信
- ECS インスタンスと別のクラウドサービス (OSS、RDS など) 間のイントラネットアクセス

### パブリック IP アドレス

各インスタンスにはさらにデフォルトでパブリック NIC カードが割り当てられます。プライベート IP アド レスとは異なり、パブリック IP アドレスはオプションです。インスタンスの購入時に 0 Mbps を超えるパブ リックネットワークの帯域幅を選択した場合、インスタンス作成時にパブリック IP アドレスが割り当てられ ます。

インスタンスの購入時には、選択する課金方法にかかわらず、パブリックネットワークの帯域幅の上限を選 択する必要があります。パブリックネットワークカードの送信帯域幅は、選択した帯域幅の上限に基づき制 限されます。

パブリックネットワークトラフィックは課金対象になります。

パブリック IP アドレスの利用シナリオを以下に示します。

- ECS インスタンスとインターネット間の通信

- ECS インスタンスと別のクラウドサービス間の通信

### マルチキャストとブロードキャスト

ECS では、マルチキャストやブロードキャストはサポートされていません。

# セキュリティグループ

セキュリティグループは論理的なグループです。同じリージョン内にあり、セキュリティ要件が同じで、相 互に信頼関係にあるインスタンスがグループに分けられます。各インスタンスは、少なくとも 1 つのセキュ リティグループに属する必要があります。グループはインスタンスの作成時に指定します。デフォルトでは 、同じセキュリティグループのインスタンスはネットワークを通じて通信できますが、異なるセキュリティ グループ間はイントラネットを通じて通信できません。追加権限付与で、2 つのセキュリティグループの間 で相互アクセスできます。

セキュリティグループは、ステートフルパケットインスペクション機能を備えた仮想的なファイアウォール です。セキュリティグループを使用して、1 つまたは複数の ECS に対してネットワークのアクセス制御を設 定します。セキュリティ分離の重要な手段として、セキュリティグループはクラウド内を複数のセキュリテ ィドメインに分割するために使用されます。

### セキュリティグループの制約

- 1 つのセキュリティグループに、1,000 個を超えるインスタンスを含めることはできません。1,000 - 各インスタンスは最大 5 つのセキュリティグループに参加できます。 個を超えるインスタンス間でイントラネット経由の相互アクセスが必要な場合は、インスタンスを 別々のセキュリティグループに割り当て、相互に権限付与を行い相互アクセスを許可します。

- 各ユーザーは最大 100 個のセキュリティグループを持つことができます。
- セキュリティグループを調整してもユーザーのサービスの継続性に影響はありません。
- セキュリティグループはステートフルです。アウトバウンドパケットが許可されている場合、この 接続に対応するインバウンドパケットも許可されます。
- セキュリティグループには、クラシックネットワークと Virtual Private Cloud (VPC) という 2 種類 のネットワークがあります。
	- クラシックネットワークタイプのインスタンスは、同じリージョン内のクラシックネット ワークのセキュリティグループに参加できます。
	- VPC のインスタンスは、同じ VPC 上のセキュリティグループに参加できます。

### セキュリティグループルール

セキュリティグループルールを設定することで、ECS インスタンスとパブリックネットワークやイントラネ ットとのアクセスを許可または禁止することができます。

セキュリティグループルールの許可や取り消しは随時可能です。変更したセキュリティグループルールは、 セキュリティグループに関連付けられている ECS インスタンスに自動で適用されます。

セキュリティグループルールを設定する際は、次の制約に注意してください。

- セキュリティグループルールでは、ECS インスタンスのアウトバウンドとインバウンドのどちらか 一方を禁止することはできません。
- セキュリティグループルールはなるべくシンプルにしてください。インスタンスに複数のセキュリ ティグループを割り当てると、数百件ものルールがインスタンスに適用されることがあります。セ キュリティグループルールは複雑すぎると、そのようなインスタンスにアクセスした場合には、ネ ットワーク接続が切断されるおそれがあります。

### セキュリティグループルールの制約

各セキュリティグループに設定できるセキュリティグループルールは最大 100 件です。

イメージ

概要 Ĩ

イメージは ECS インスタンスの実行環境のテンプレートです。通常、オペレーティングシステムとプリイン ストールされたソフトウェアが含まれています。イメージを使用して ECS インスタンスを作成したり、ECS インスタンスのシステムディスクを変更したりすることができます。

ECS では、次の方法でイメージを簡単に取得できます。

- Alibaba Cloud が公式に提供しているパブリックイメージを選択 (複数の Windows および Linux のバージョンが利用可能)
- 既存の ECS インスタンスを基にカスタムイメージを作成
- 他の Alibaba Cloud ユーザーが共有しているイメージを選択

オフラインのイメージファイルを ECS クラスターにインポートして、カスタムイメージを生成することがで きます。

またカスタマイズイメージを別のリージョンにコピーすることで、リージョン間で一貫した環境とアプリケ ーションのデプロイメントを実現できます。

# スナップショット

概要 Ĩ

スナップショットとは、特定の時点におけるディスクデータのコピーのことです。

ディスクを使用する場合、以下のような問題が発生するかもしれません。

- 別のディスクの基本データを使用してディスクにデータを書き込みおよび保存したい場合がありま す。
- クラウドディスク ( Ultra クラウドディスク、または SSD クラウドディスク) は、コンテンツを確 実に保持できる安全なストレージ方式ですが、 アプリケーションの原因でディスクに保存されてい るデータの正確性が失われた場合や、ハッカーがアプリケーションの脆弱性を利用してデータを改 ざんした場合は、データを正しい状態に復元するために別の手段が必要になります。

スナップショットを利用することで、上記の問題を簡単かつ効率的に解決することができます。

# メカニズム

Alibaba Cloud は、スナップショットメカニズムを備えています。スナップショットを作成すると、特定時 点におけるディスクデータのコピーを保持できます。ディスクのスナップショットを定期的に作成すること で、業務を確実に継続させることができます。

スナップショットでは増分方式が使用されます。次の図に示すように、2 つのスナップショットが比較され 、変更があったデータのみがコピーされます。

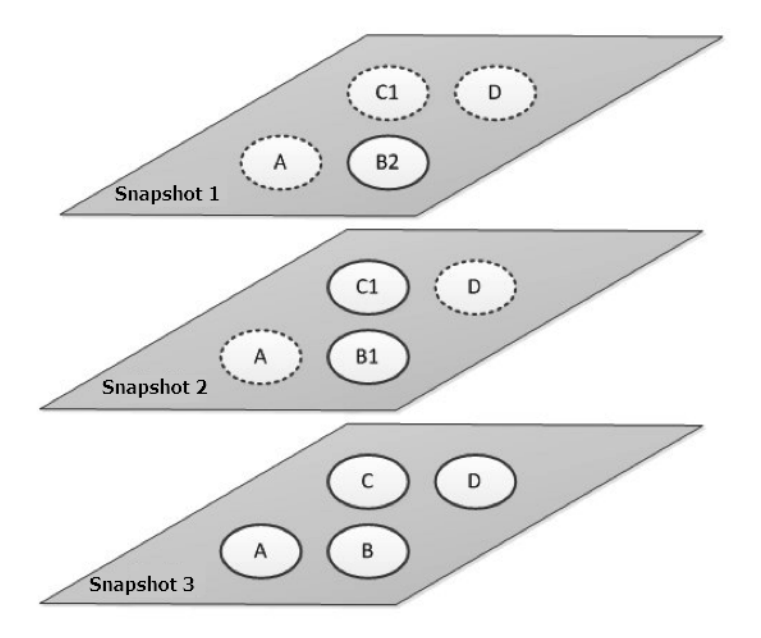

上図において、スナップショット 1、スナップショット 2、スナップショット 3 は、ディスクの 1 番目、2 番目、3 番目のスナップショットです。ファイルシステムがブロック単位でディスクデータをチェックしま す。スナップショットを作成するときは、データ変更があったブロックのみがスナップショットにコピーさ れます。上記の例の場合は、次のようになります。

- スナップショット 1 は、ディスクの最初のスナップショットであるので、すべてのディスクデータ がコピーされます。
- スナップショット 2 では、変更されたデータブロック B1 および C1 のみがコピーされます。デー タブロック A および D では、スナップショット 1 の A および D が参照されます。
- 同様に、スナップショット 3 では、変更されたデータブロック B2 がコピーされます。データブロ ック A および D では、スナップショット 1 が引き続き参照されます。データブロック C1 では、 スナップショット 2 が参照されます。
- ディスクをスナップショット 3 の時点の状態に復元する必要があるときは、スナップショットロー ルバックを実行し、データブロック A、B2、C1、および D をディスクにコピーします。
- スナップショット 2 が削除された場合、このスナップショット内のデータブロック B1 は削除され ますが、データブロック C1 は削除されません。このようにして、ディスクがスナップショット 3 の時点の状態に復元されるとき、データブロック C1 も復元できます。

通常、40 GB のスナップショットを手動で作成するには、数分かかります。

スナップショットは、OSS (Object Storage Service) に保存されますが、ユーザーが確認することはできま せん。また、ユーザーが購入した OSS 容量は使用しません。スナップショット操作は、ECS コンソールまた は API を通じてのみ実行できます。

# Enhanced Snapshot 2.0 プロダクト仕様

ECS Snapshot 2.0 データバックアップサービスは、より高いスナップショットクォータと、より柔軟な自動 タスクポリシーを提供することにより、ビジネス I/O への影響を削減します。以下の表は、その詳細を説明 したものです。

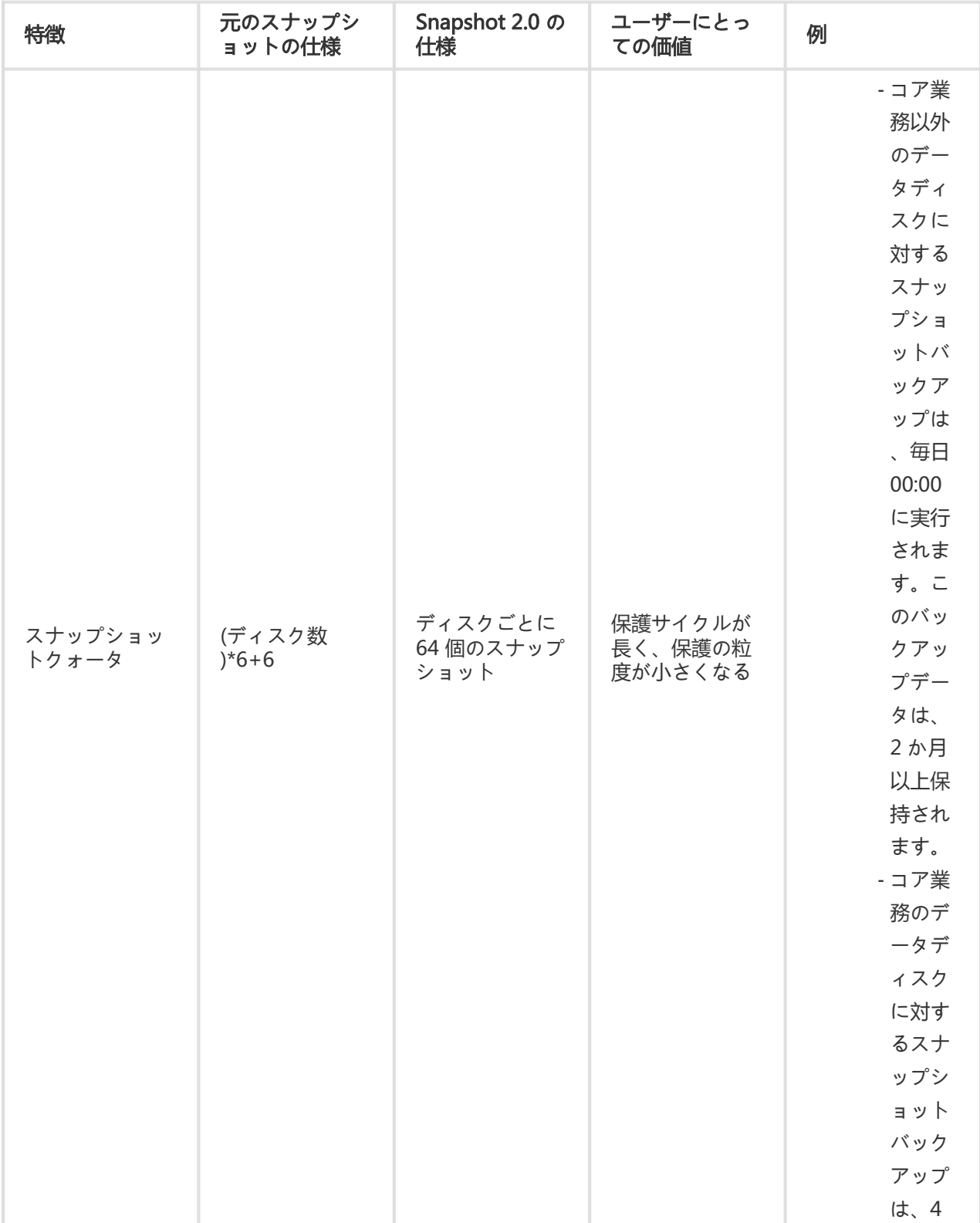

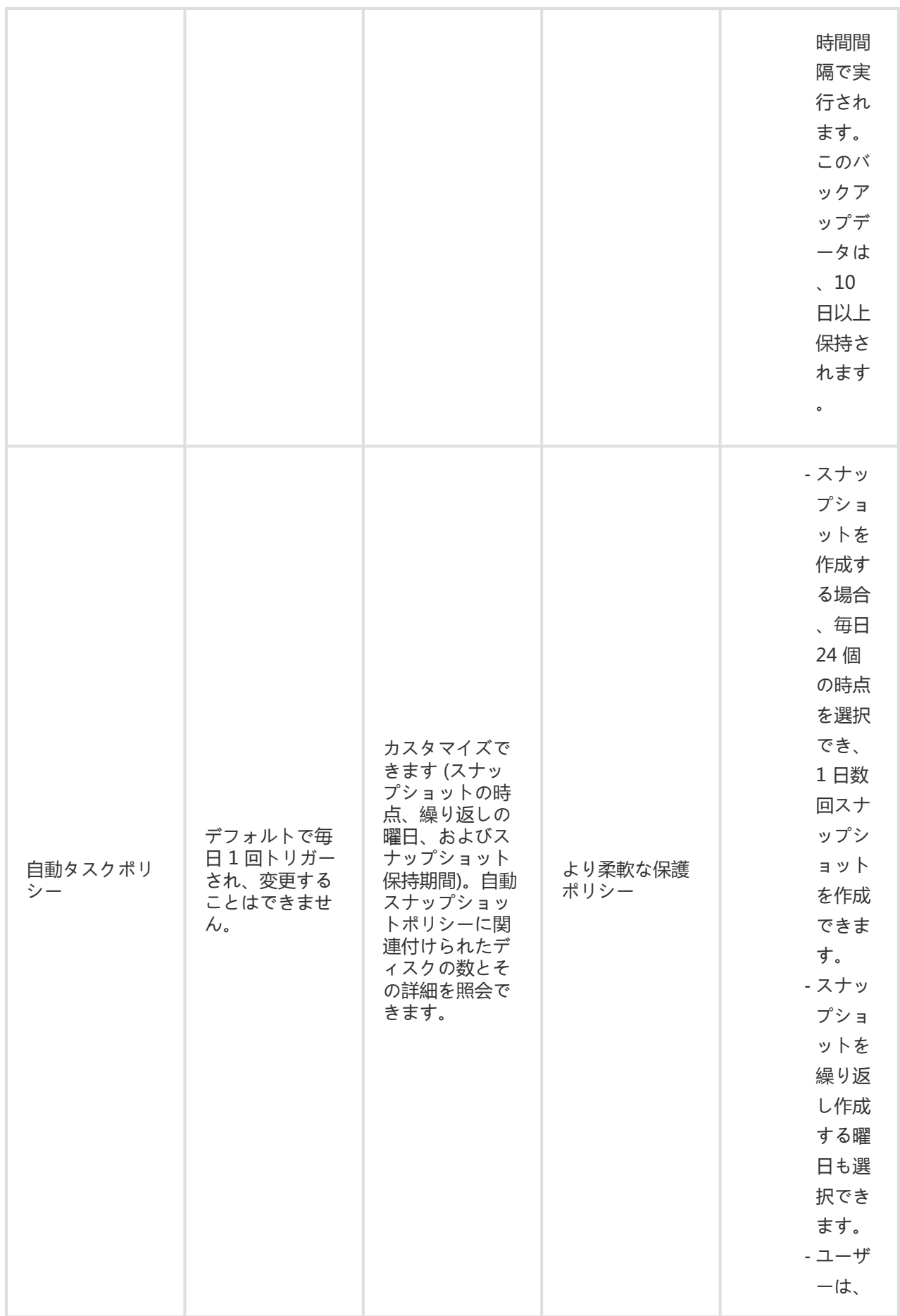

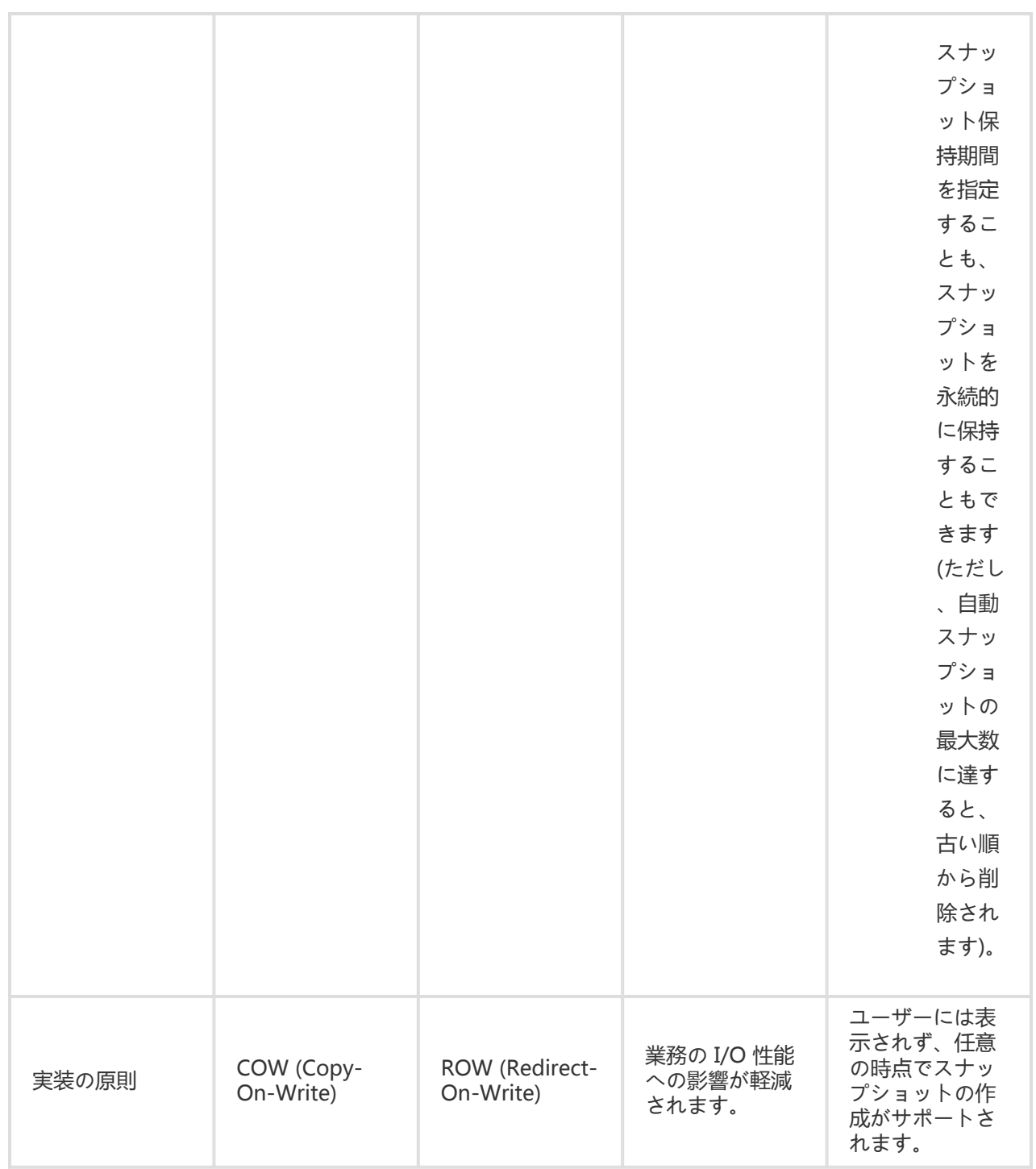

# 機能比較 Ī

従来のストレージプロダクトのスナップショット機能と比べて、Alibaba Cloud ECS Snapshot 2.0 には、多 数の利点があります。以下の表は、その詳細を説明したものです。

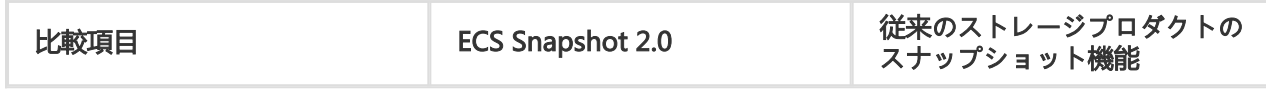

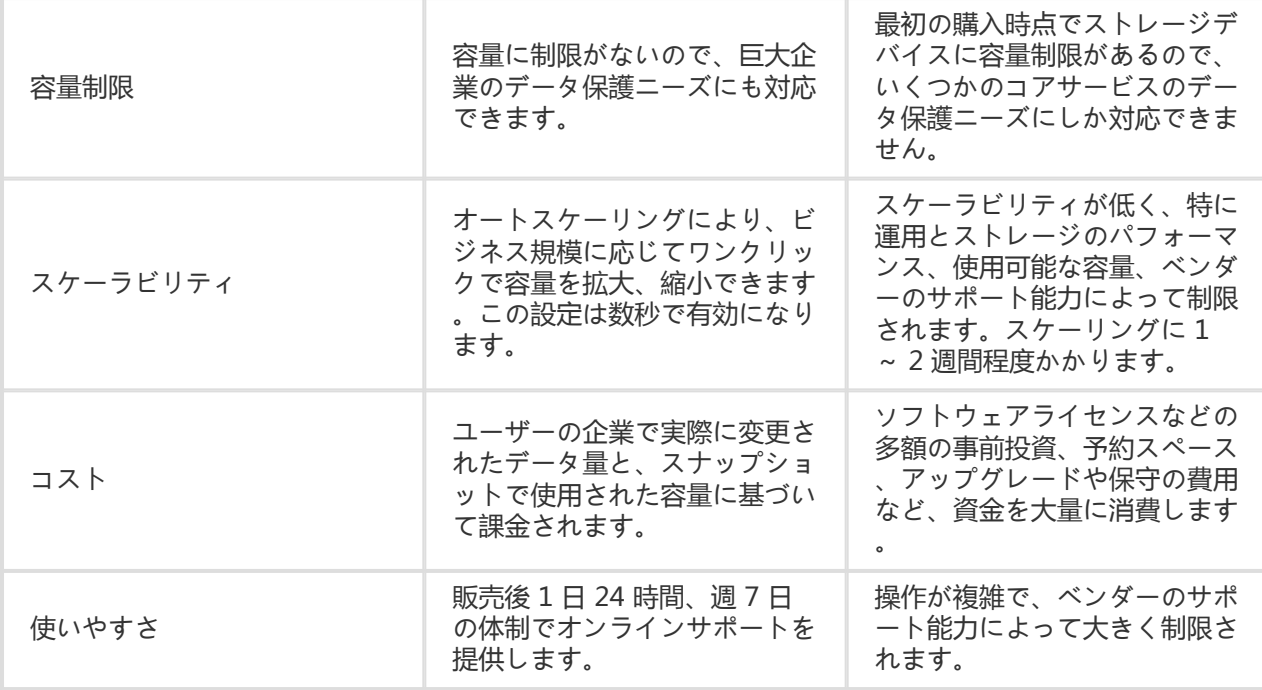

# アプリケーションシナリオ

スナップショットは、簡単かつ効率的なデータ保護手段として、次のビジネスシナリオで使用することをお 勧めします。

システムおよびデータディスクの定期バックアップ。スナップショットを使用してビジネス上重要 なデータを一定間隔でバックアップしておけば、誤操作や攻撃、ウイルスなどによってデータが消 失するリスクを回避できます。

OS の置換。アプリケーションソフトウェアのアップグレードやビジネスデータの移行などの重要 な操作を行う前には、1 つ以上のスナップショットを作成する必要があります。アップグレードま たは移行中に何か問題が発生した場合は、スナップショットを使って正常な状態を復元できます。

実際の運用データの複数のコピーの使用。実際の運用データのスナップショットを作成すると、リ アルタイムに近い状態の運用データを使用して、データマイニング、レポートクエリ、アプリケー ションの開発とテストを行うことができます。

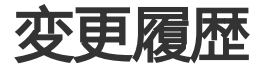

- 2016 年 1 月、システムディスクのサイズ変更を行いました。

- 2015 年 11 月、インスタンス世代 II を公開しました。

- 2015 年 11 月、セキュリティグループ機能を公開しました。 - 2015 年 10 月、米国西部 1B ゾーンを公開しました。 - 2015 年 9 月、イメージマーケットを商用化しました。 - 2015 年 9 月、シンガポールデータセンターを稼働しました。 - 2015 年 9 月、Ultra クラウドディスクを公開しました。 - 2015 年 8 月、タググループ機能を公開しました。 - 2015 年 8 月、Virtual Private Cloud (VPC) を公開しました。 - 2015 年 6 月、Windows Server 2003 のイメージを非推奨としました。 - 2015 年 5 月、共有イメージを公開しました。 - 2015 年 4 月、ディスクサイズ変更を公開しました。 - 2014 年 12 月、エフェメラル SSD が正式に商用化されました。 - 2014 年 10 月、Docker コンテナーアプリケーションのデプロイメントが可能になりました。 - 2014 年 8 月、深圳データセンターが稼働しました。 - 2014 年 8 月、独立クラウドディスク機能を公開しました。 - 2014 年 7 月、ゾーン機能を公開しました。 - 2014 年 6 月、自動スナップショット機能を公開しました。 - 2014 年 5 月、香港データセンターを稼働しました。 - 2014 年 5 月、イメージマーケットを公開しました。 - 2014 年 4 月、北京データセンターを稼働しました。 - 2014 年 4 月、ECS API を正式に公開しました。 - 2013 年 7 月、ECS カスタマイズイメージ機能を公開しました。 - 2011 年 7 月、Alibaba Cloud 公式 Web サイトが正常に稼働し、外部の顧客に ECS の販売を開始

# リージョン

しました。

リージョンとは ECS インスタンスの物理的な所在場所を示します。顧客の分布に応じて複数リージョンの ECS を選べます。

- 中国本土では、中国東部 1 (杭州)、中国東部 2 (上海)、中国北部 1 (青島)、中国北部 2 (北京) およ び中国南部 1 (深圳) のリージョンが使用できます。
- 海外では、日本、香港、米国西部 (シリコンバレー)、米国東部、およびアジア太平洋 (シンガポー ル) のリージョンが使用できます。

同じリージョン内の ECS インスタンスはイントラネット経由でお互いに通信できますが、異なるリージョン 間は通信できません。異なるリージョン間の異なるクラウドプロダクトも、イントラネット経由で通信でき ません。たとえば、次のような場合です。

- **中国北部1**のリージョンの ECS は、**中国東部1**のリージョンの RDS にイントラネット経由でアク セスできません。
- **米国西部 (シリコンバレー)** のリージョンの ECS は、**アジア太平洋 (シンガポール)** リージョンの OSS にイントラネット経由でアクセスできません。

以下の図では、ECS インスタンス間の相互接続可否について示しています。

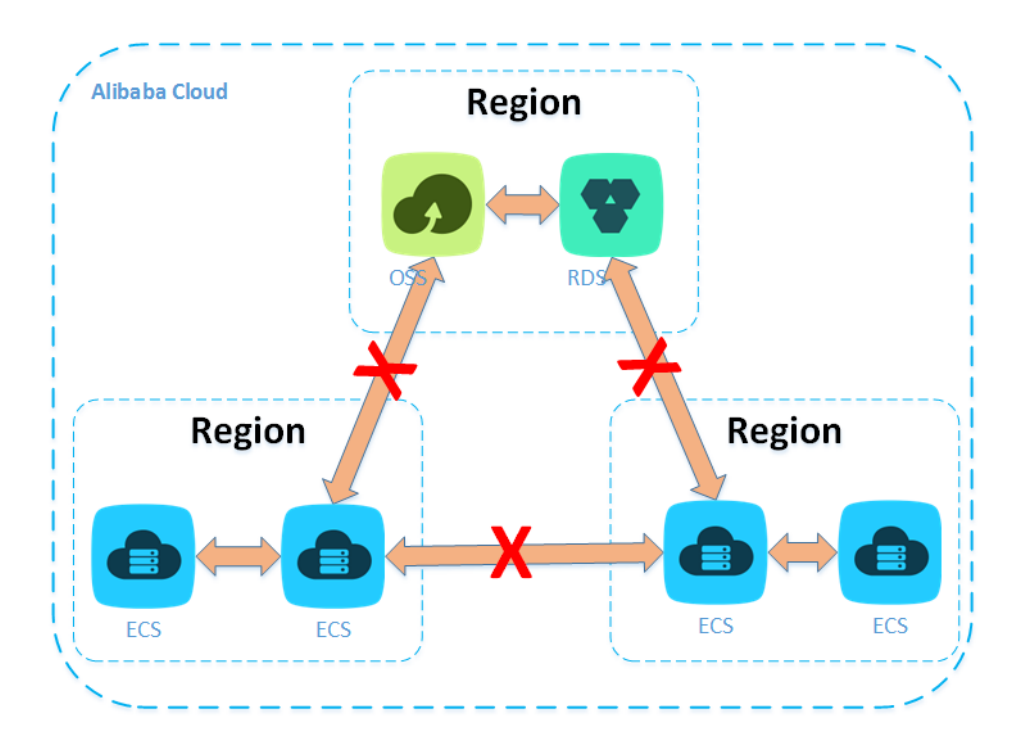